www.naolis.com

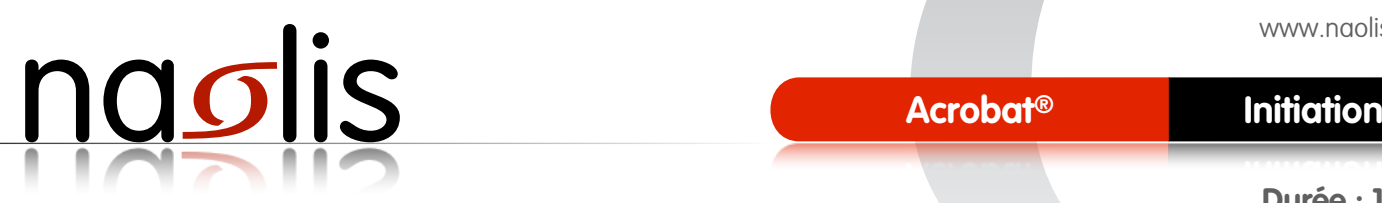

**Durée : 1 jour**

# **> Niveau**

Tout public

#### **> Objectifs**

Ajouts d'interactivités à un fichier PDF.

#### **> Pré requis**

Bonne connaissance du système d'exploitation.

# PROGRAMME

*Cette formation d'ajouter des fonctions d'interactivités telles que des liens, hyperliens URL, formulaires, vidéo, sons, 3D et signets. Cela vous permettra de réunir des documents indépendants par des liens contenus dans les signets.*

#### **> Notions de base**

• Détails des différents types d'interactivités

#### **> Documents**

- Ajout ou suppression de pages
- Remplacement de pages
- Extractions de pages

### **> Actions dans les signets**

- Création d'un sommaire avec les signets
- Ajouts et modification d'actions
- Méthodes pour la création de sommaire réunissant des fichiers PDF indépendants

# **> Boutons interactifs simples**

- Liens et actions
- Afficher/masquer des icônes dans des boutons

#### **> Création de formulaires**

- Différents types de boutons
- Cases à cocher avec calcul de prix automatique
- Cases à cocher avec interactivité sur d'autres cases ou boutons
- Liste de texte avec actions

#### **> Vidéo, 3D et sons**

- Formats des vidéos et sons
- Formats pris en charge en objets 3D

#### **> Commentaires**

- Bien gérer et se servir des outils commentaires
- Trier les commentaires
- Répondre à un commentaire
- insérer des pièces jointes (images ou fichiers divers)

### **> Outils tampon**

- Créer des tampons
- Valider des documents avec les tampons

#### **> Acrobat Reader**

- Comment se servir des fonctions de commentaires dans Reader
- Sauvegarder ses formulaires avec Reader

# DÉROULEMENT

## **> Moyens pédagogiques et techniques**

La formation se réalisera sur un poste de travail Mac ou Windows disposant de la version actuelle du logiciel. Une notice de l'application sera remise au stagiaire (format PDF).

#### **> Moyens d'apprécier les résultats de l'action**

Chaque notion abordée fera l'objet d'un exercice réalisé de manière autonome par le stagiaire.

#### **> Sanction de la formation**

Une attestation des notions et méthodes acquises lors du cycle de formation sera remise au stagiaire au terme de cette dernière.

#### **> Suivi de l'exécution de formation**

Des feuilles de présence seront signées par demi-journée au cours de la réalisation de la formation.